# **The Future of AI: Real World Computer Vision Projects with Python, Keras, and TensorFlow**

In today's rapidly advancing world of technology, Artificial Intelligence (AI) has become an indispensable tool. One of the most exciting applications of AI is computer vision, where machines are trained to understand and interpret visual data, enabling them to perceive and interact with the real world.

#### **The Power of Computer Vision**

Computer vision is the field of AI that focuses on enabling computers to gain a high-level understanding of visual data. This ability to "see" empowers machines to perform a wide range of tasks, from object recognition and image classification to facial recognition and autonomous driving.

With the advent of deep learning frameworks like Keras and TensorFlow, building advanced computer vision models has never been easier. With just a few lines of Python code, developers can create powerful AI systems that can process and analyze images with remarkable accuracy.

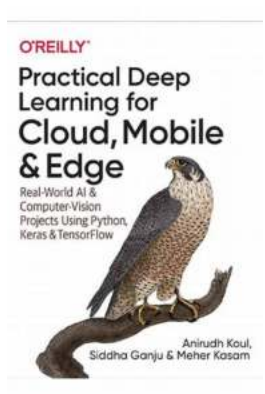

### **Practical Deep Learning for Cloud, Mobile, and [Edge: Real-World AI & Computer-Vision Projects](http://epilogueepic.com/file/UlpFNnFHVDArbE03RGZpRm5HZ1ordDBBdjlacXdNSlVTT0tGV1JPUGE1NFE3c1FXalN3cmg5SUJ5YjdoYnpOcHhWaFlldWNNWDhnZWRLLzJqb2pKQ3czemhnY0FDU0h1cU1hUzllRTFyejZqcjZjZVVYTFZ1dndnWEM0cWUvOSsxblZyRk9jSEdoT0FOZHE0Ym9oWlVUSUVZMGtUSFZ2eEE0UVcvRzl5anRWZ0ozRS9pZU9NOXVKakg2UHkyQU9UbVVpT013bThaWmkyUlI0SFZhbGVldWxjb3ZBZmdpNVFtRk1JUHBhaE9seWJkUS9TSzhPQXBKeVcrM1c1K1FQZngvVlREVDVzN0xiYWk1SnBFQ1k4UlE9PQ==:f4.pdf) Using Python, Keras & TensorFlow**

by Anirudh Koul (1st Edition, Kindle Edition)

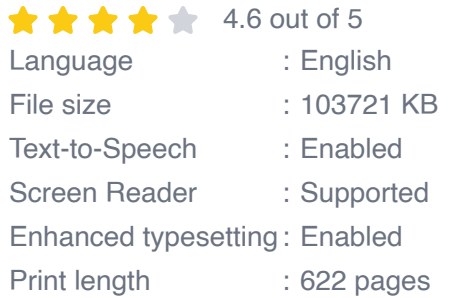

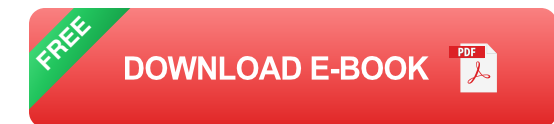

#### **Real-World AI Projects with Python, Keras, and TensorFlow**

In this article, we will explore some fascinating real-world AI computer vision projects using Python, Keras, and TensorFlow. These projects showcase the versatility and potential of computer vision in various domains, including healthcare, agriculture, and surveillance.

#### **1. Early Detection of Skin Cancer**

Skin cancer is one of the most common types of cancer, and early detection is crucial for successful treatment. By training a computer vision model on a dataset of skin images labeled as cancerous or non-cancerous, we can create a system capable of detecting signs of skin cancer with high accuracy. Implementing such a model can significantly improve early diagnosis and potentially save lives.

### **2. Crop Disease Identification**

In the agriculture industry, crop diseases can cause devastating damage to harvests. Using computer vision, we can develop an AI model that can identify diseases in crops based on images of affected plants. This technology enables farmers to detect and treat diseases early, preventing the spread and minimizing crop losses.

#### **3. Video Surveillance for Suspicious Activities**

With the increasing need for enhanced security, computer vision plays a vital role in video surveillance systems. By training an AI model to recognize suspicious activities, such as trespassing or theft, security cameras can automatically trigger alarms or notify authorities, improving the efficiency and effectiveness of surveillance systems.

#### **Getting Started**

Now that we've seen some exciting AI computer vision projects, let's explore how to get started with Python, Keras, and TensorFlow.

#### **1. Installing the Required Libraries**

To begin, make sure you have Python installed on your system. You can install Keras and TensorFlow using the following commands:

pip install keras pip install tensorflow

#### **2. Gathering Datasets**

For each project, you'll need a dataset of labeled images. There are several publicly available datasets, or you can create your own dataset by collecting images relevant to your project.

#### **3. Building and Training the Model**

Using Keras and TensorFlow, you can define your computer vision model architecture and train it on the collected dataset. You can explore various pretrained models or create your own from scratch, depending on the complexity of the task.

```
# Import necessary libraries
import keras
from keras.models import Sequential
from keras.layers import ...
# Define your model architecture
model = Sequential()# Compile and train the model
```
#### **4. Testing and Evaluating the Model**

After training, it's essential to evaluate the model's performance using a separate testing dataset. This step helps ensure the model's accuracy and generalizability.

```
# Evaluate the model
score = model.eventualuate(...)
# Print the accuracy
print("Accuracy:", score[1])
```
Computer vision, powered by Python, Keras, and TensorFlow, has opened up a world of possibilities in AI. From healthcare to agriculture and surveillance, the impact of computer vision projects is evident in various industries.

By leveraging the capabilities of deep learning and utilizing vast amounts of visual data, we can continue developing advanced computer vision systems that push the boundaries of what machines can perceive and achieve.

So, whether you're a seasoned AI professional or an aspiring developer, don't miss out on the amazing opportunities to build real-world AI computer vision projects using Python, Keras, and TensorFlow!

### **Practical Deep Learning for Cloud, Mobile, and [Edge: Real-World AI & Computer-Vision Projects](http://epilogueepic.com/file/UlpFNnFHVDArbE03RGZpRm5HZ1ordDBBdjlacXdNSlVTT0tGV1JPUGE1NFE3c1FXalN3cmg5SUJ5YjdoYnpOcHhWaFlldWNNWDhnZWRLLzJqb2pKQ3czemhnY0FDU0h1cU1hUzllRTFyejZqcjZjZVVYTFZ1dndnWEM0cWUvOSsxblZyRk9jSEdoT0FOZHE0Ym9oWlVUSUVZMGtUSFZ2eEE0UVcvRzl5anRWZ0ozRS9pZU9NOXVKakg2UHkyQU9UbVVpT013bThaWmkyUlI0SFZhbGVldWxjb3ZBZmdpNVFtRk1JUHBhaE9seWJkUS9TSzhPQXBKeVcrM1c1K1FQZngvVlREVDVzN0xiYWk1SnBFQ1k4UlE9PQ==:f4.pdf) Using Python, Keras & TensorFlow**

by Anirudh Koul (1st Edition, Kindle Edition)

 $\star \star \star \star$  4.6 out of 5 Language : English File size : 103721 KB

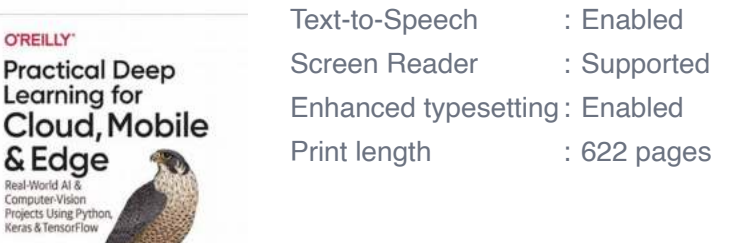

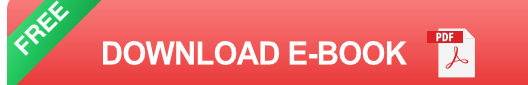

\*\* Featured as a learning resource on the official Keras website \*\*

Whether you're a software engineer aspiring to enter the world of deep learning, a veteran data scientist, or a hobbyist with a simple dream of making the next viral AI app, you might have wondered where to begin. This step-by-step guide teaches you how to build practical deep learning applications for the cloud, mobile, browsers, and edge devices using a hands-on approach. If your goal is to build something creative, useful, scalable, or just plain cool, this book is for you. Relying on decades of combined industry experience transforming deep learning research into award-winning applications, Anirudh Koul, Siddha Ganju, and Meher Kasam guide you through the process of converting an idea into something that people in the real world can use.

- Train, tune, and deploy computer vision models with Keras, TensorFlow,  $\blacksquare$ Core ML, and TensorFlow Lite.
- Develop AI for a range of devices including Raspberry Pi, Jetson Nano, and  $\mathcal{L}_{\mathcal{A}}$ Google Coral.
- Explore fun projects, from Silicon Valley's Not Hotdog app to 40+ industry  $\blacksquare$ case studies.
- Simulate an autonomous car in a video game environment and build a  $\blacksquare$ miniature version with reinforcement learning.
- Use transfer learning to train models in minutes.  $\bar{\phantom{a}}$
- Discover 50+ practical tips for maximizing model accuracy and speed,  $\blacksquare$ debugging, and scaling to millions of users.

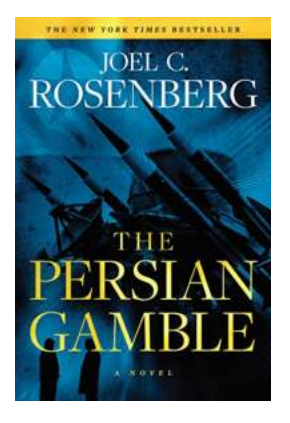

### **[Marcus Ryker: Political and Military Action](http://epilogueepic.com/Marcus%20Ryker%20Political%20and%20Military%20Action%20Thriller%20-%20The%20Ultimate%20Page-Turner.pdf) Thriller - The Ultimate Page-Turner**

Are you craving a thrilling, high-stakes reading experience that combines the intricacies of politics with heart-stopping military action? Look no further...

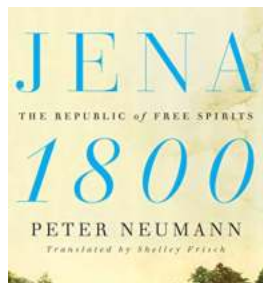

### **[Unveiling the Hidden History: Jena 1800 The](http://epilogueepic.com/guide/jena-1800-the-republic-of-free-spirits.html) Republic Of Free Spirits**

Imagine a place where the spirit of freedom reigned supreme, where intellectuals from various fields gathered to challenge societal norms and push the boundaries of...

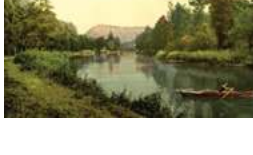

**GAWAIN RARKER Confessions of a Nomad Coo** 

### **[200 Kitchen Confessions Of A Nomad Cook:](http://epilogueepic.com/200%20Kitchen%20Confessions%20Of%20A%20Nomad%20Cook%20And%20How%20They%20Will%20Change%20Your%20Culinary%20Journey%20Forever%21.pdf) And How They Will Change Your Culinary Journey Forever!**

Are you ready to embark on a tantalizing culinary adventure filled with 200 mouth-watering kitchen confessions? Join the nomad cook as she takes you on a gastronomic journey...

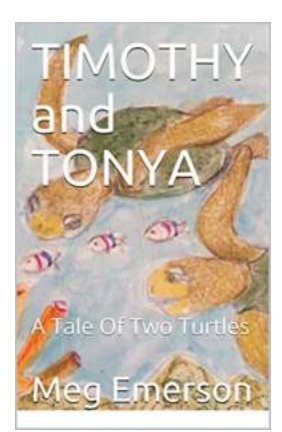

### **[Timothy and Tonya: A Tale of Two Turtles](http://epilogueepic.com/guide/timothy-and-tonya-a-tale-of-two-turtles.html)**

Once upon a time, in a serene pond nestled within a dense forest, lived two remarkable turtles named Timothy and Tonya. These two unique creatures had distinct...

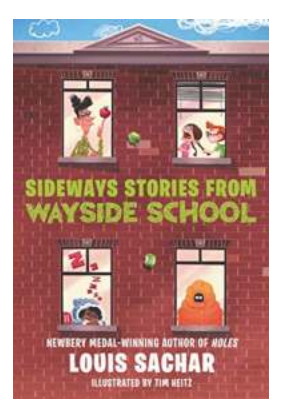

### **[Sideways Stories From Wayside School:](http://epilogueepic.com/Sideways%20Stories%20From%20Wayside%20School%20Unraveling%20the%20Quirky%20Tales.pdf) Unraveling the Quirky Tales**

Sideways Stories From Wayside School is a beloved children's book series written by Louis Sachar. With its unique narrative style and eccentric characters, it has captivated...

#### **O'REILLY'**

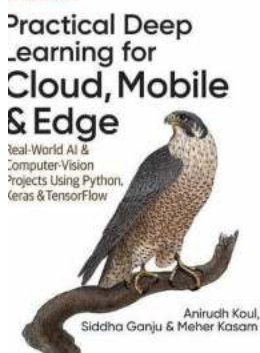

### **[The Future of AI: Real World Computer Vision](http://epilogueepic.com/guide/practical-deep-learning-for-cloud-mobile-and-edge-real-world-ai-computer-vision-projects-using-python-keras-tensorflow.html) Projects with Python, Keras, and TensorFlow**

In today's rapidly advancing world of technology, Artificial Intelligence (AI) has become an indispensable tool. One of the most exciting applications of AI is computer...

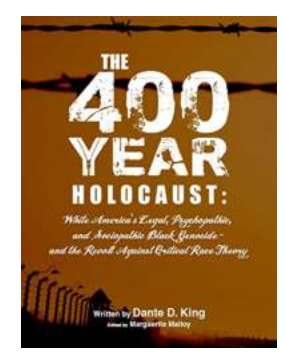

## **White America Legal Psychopathic And [Sociopathic Black Genocide And The Revolt](http://epilogueepic.com/White%20America%20Legal%20Psychopathic%20And%20Sociopathic%20Black%20Genocide%20And%20The%20Revolt.pdf)**

The history of African Americans in the United States is marred with instances of systemic racism, repression, and violence. The struggle for civil rights and equality has...

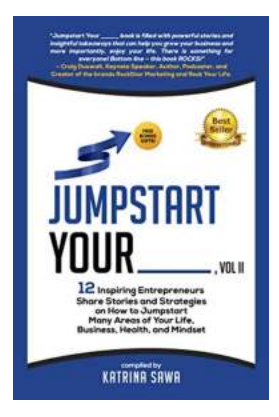

## **[12 Inspiring Entrepreneurs Share Stories And](http://epilogueepic.com/12%20Inspiring%20Entrepreneurs%20Share%20Stories%20And%20Strategies%20On%20How%20To%20Jumpstart.pdf) Strategies On How To Jumpstart**

The world of entrepreneurship is full of individuals who have faced numerous challenges, setbacks, and moments of doubt. However, it is their resilience, innovative...